# SPARCS **Translation** Project

Stakeholder Meeting October 18, 2017

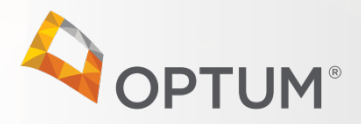

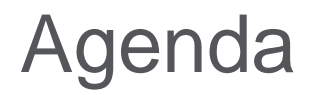

- **1. Welcome**
- **2. Optum Intake Sign-Up and Training**
- **3. SPARCS Response Files**
- **4. General SPARCS Updates**
- **5. Adjourn**

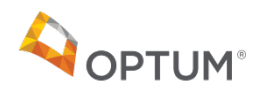

# Optum Intake

#### Speaker: Amy A. Johnson

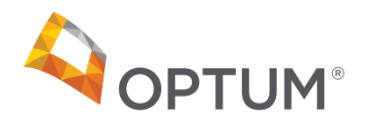

#### Optum ID Registration

- 1. NYSDOH SPARCS provided Optum with a list of users by facility
- 2. Optum will send an email to each user asking them to register for their Optum ID
- 3. The email will come from [Optum@donotreply.com](mailto:Optum@donotreply.com) and titled Welcome to Intelligent EDI
- 4. Users will follow instructions in email and log on to Optum site to register. Required information:
	- $\checkmark$  Name, email, and 3 security questions
	- $\checkmark$  User identifies user name and password
- 5. If users already have an Optum ID there will be a notification saying you already have an ID and ask if users want to continue
- 6. All other system permissions will be granted by Optum

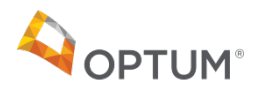

### Optum Intake Training

- 1. Optum Intake training will be provided to facilities via Webinar
- 2. Training will occur in January 2018 over a two week time frame
	- $\checkmark$  45 minute training session
	- $\checkmark$  Six (6) sessions per day
- 3. Training objectives:
	- Users will learn how to access the SPARCS EDI portal
	- $\checkmark$  Learn how to submit 837R
	- $\checkmark$  Learn how to access reports in the portal

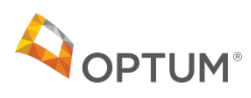

# SPARCS Response Files

Speaker: Brian Erickson

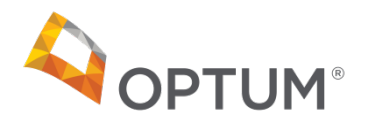

### Optum Response Files

- Optum EDI processing generates response files in multiple formats:
	- Machine readable standard X12 response transactions
		- TA1/999 File and Transaction Set Acknowledgement
		- 277CA Claim Acknowledgement
	- Submitter Report
	- Error CSV

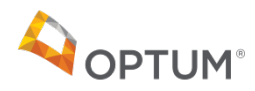

ISA\*00\* \*00\* \*ZZ\*350 \*ZZ\*141338307 \*171016\*1838\*^\*00501\*000000175\*0\*P\*:~ TA1\*012017138\*170518\*0713\*A\*000~ GS\*FA\*SPARCS\*141338307\*20171016\*1838\*175\*X\*005010X231A1~ ST\*999\*0001\*005010X231A1~ AK1\*HC\*1\*005010X223A2~ AK2\*837\*987654\*005010X225A2~ IK5\*A~AK9\*A\*1\*1\*1~ SE\*6\*0001~ GE\*1\*175~ IEA\*1\*000000175~

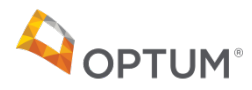

#### 227 Acknowledgment

TRN\*2\*ABH123456~

STC\*A1:21:40\*20171016\*WQ\*5015\*\*\*\*\*\*\*\*H46257 The Implementation Convention Reference value is not the same as the Version/Release/Industry Identifier Codes found in GS08.~

STC\*A1:21:40\*20171016\*WQ\*5015\*\*\*\*\*\*\*\*H24391 Missing HIPAA Required 'Claim Identifier' in 'L\_GS'.~

STC\*A1:21:40\*20171016\*WQ\*5015\*\*\*\*\*\*\*\*H10023 Unexpected segment (PAT)~

STC\*A1:21:85\*20171016\*WQ\*5015\*\*\*\*\*\*\*\*H20204 Code Value 'SJ' at element 'NM101' in segment 'Billing Provider Name' is valid in the X12 standard, but not in this HIPAA implementation.~

STC\*A1:21:85\*20171016\*WQ\*5015\*\*\*\*\*\*\*\*H20205 Incomplete loop (2010AA). Missing HIPAA-required N3 (Billing Provider Address).~ STC\*A1:21:85\*20171016\*WQ\*5015\*\*\*\*\*\*\*\*H20205 Incomplete loop (2010AA). Missing HIPAA-required N4 (Billing Provider City, State, ZIP Code).~

STC\*A1:21:QC\*20171016\*WQ\*5015\*\*\*\*\*\*\*\*H24391 Missing HIPAA Required 'Individual Relationship Code' in '2000B'.~ STC\*A1:21:QC\*20171016\*WQ\*5015\*\*\*\*\*\*\*\*H20203 Element PAT09 is present, though marked 'Not Used'~ STC\*A1:21:QC\*20171016\*WQ\*5015\*\*\*\*\*\*\*\*H20203 Element DMG05 is present, though marked 'Not Used'~ STC\*A1:21:QC\*20171016\*WQ\*5015\*\*\*\*\*\*\*\*H20203 Element DMG10 is present, though marked 'Not Used'~ STC\*A1:21:QC\*20171016\*WQ\*5015\*\*\*\*\*\*\*\*H20203 Element DMG11 is present, though marked 'Not Used'~ STC\*A1:153:QC\*20171016\*WQ\*5015\*\*\*\*\*\*\*\*H25378 The Property and Casualty Claim Number is not a HIPAA requirement.~ STC\*A1:21\*20171016\*WQ\*5015\*\*\*\*\*\*\*\*H24391 Missing HIPAA Required 'Assignment or Plan Participation Code' in '2300'.~ STC\*A1:21\*20171016\*WQ\*5015\*\*\*\*\*\*\*\*H24391 Missing HIPAA Required 'Benefits Assignment Certification Indicator' in '2300'.~ STC\*A1:21\*20171016\*WQ\*5015\*\*\*\*\*\*\*\*H24391 Missing HIPAA Required 'Release of Information Code' in '2300'.~ STC\*A1:21\*20171016\*WQ\*5015\*\*\*\*\*\*\*\*H20205 Incomplete loop (2320). Missing HIPAA-required OI (Other Insurance Coverage Information).~

STC\*A1:584\*20171016\*WQ\*5015\*\*\*\*\*\*\*\*W24413 Submitters are encouraged to routinely send a Line Item Control Number on all service lines.~RFF\*BLT\*111~

DTP\*472\*RD8\*20170310-20170311~

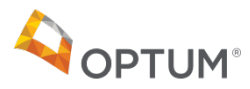

#### Submitter Report - Summary

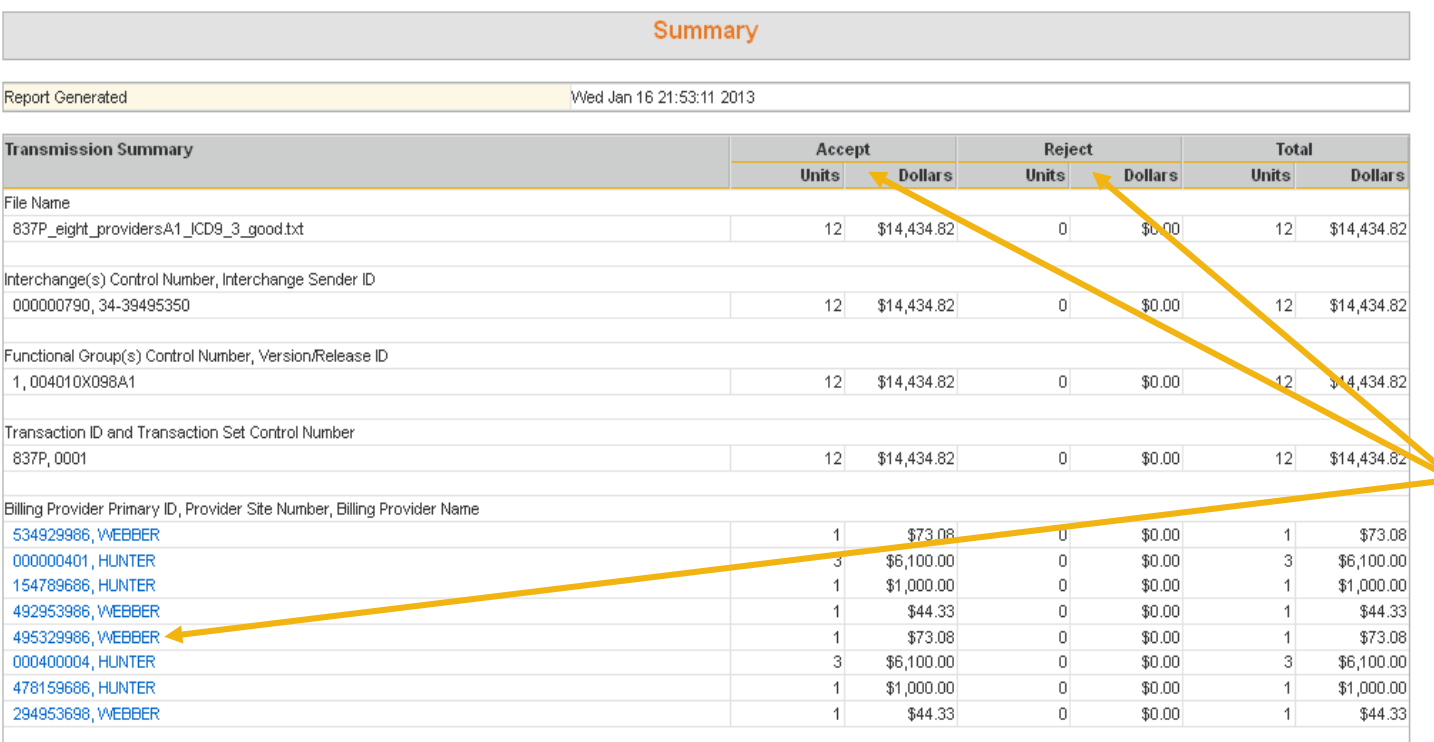

#### **Error/Message Summary**

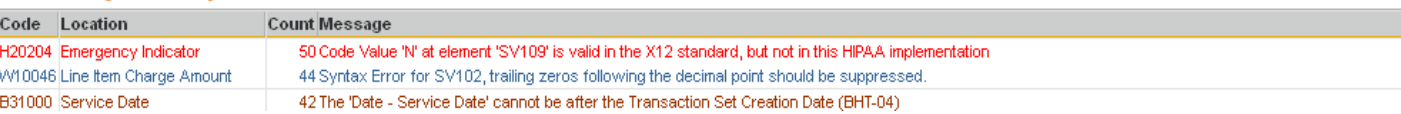

**Summary** information indicates number of accepted/rejected bills and dollars. Click on individual Billing Providers to go directly to details.

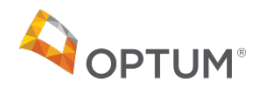

#### Submitter Report - Detail

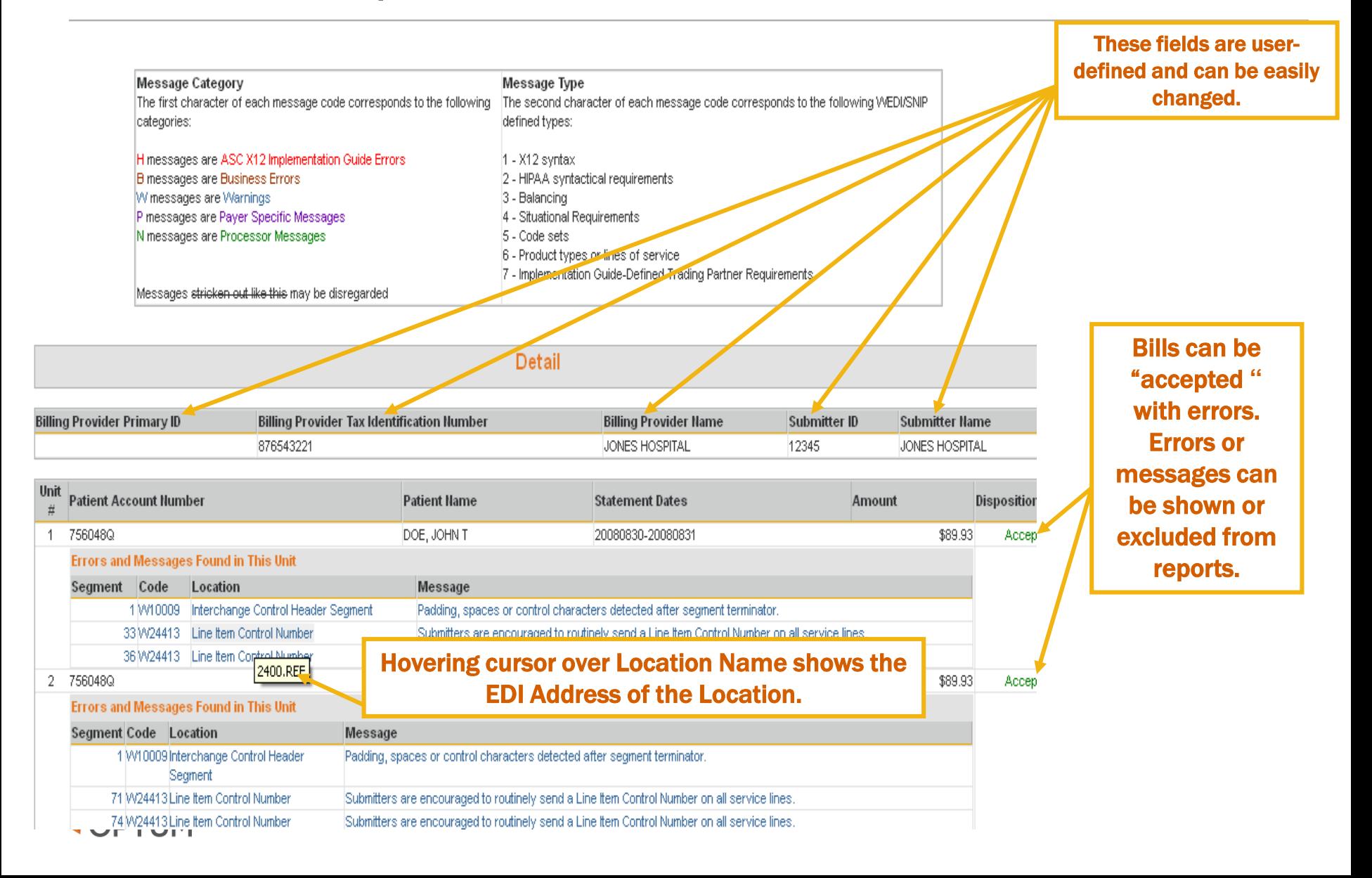

### Submitter Report – Error Count

#### **Error/Message Summary**

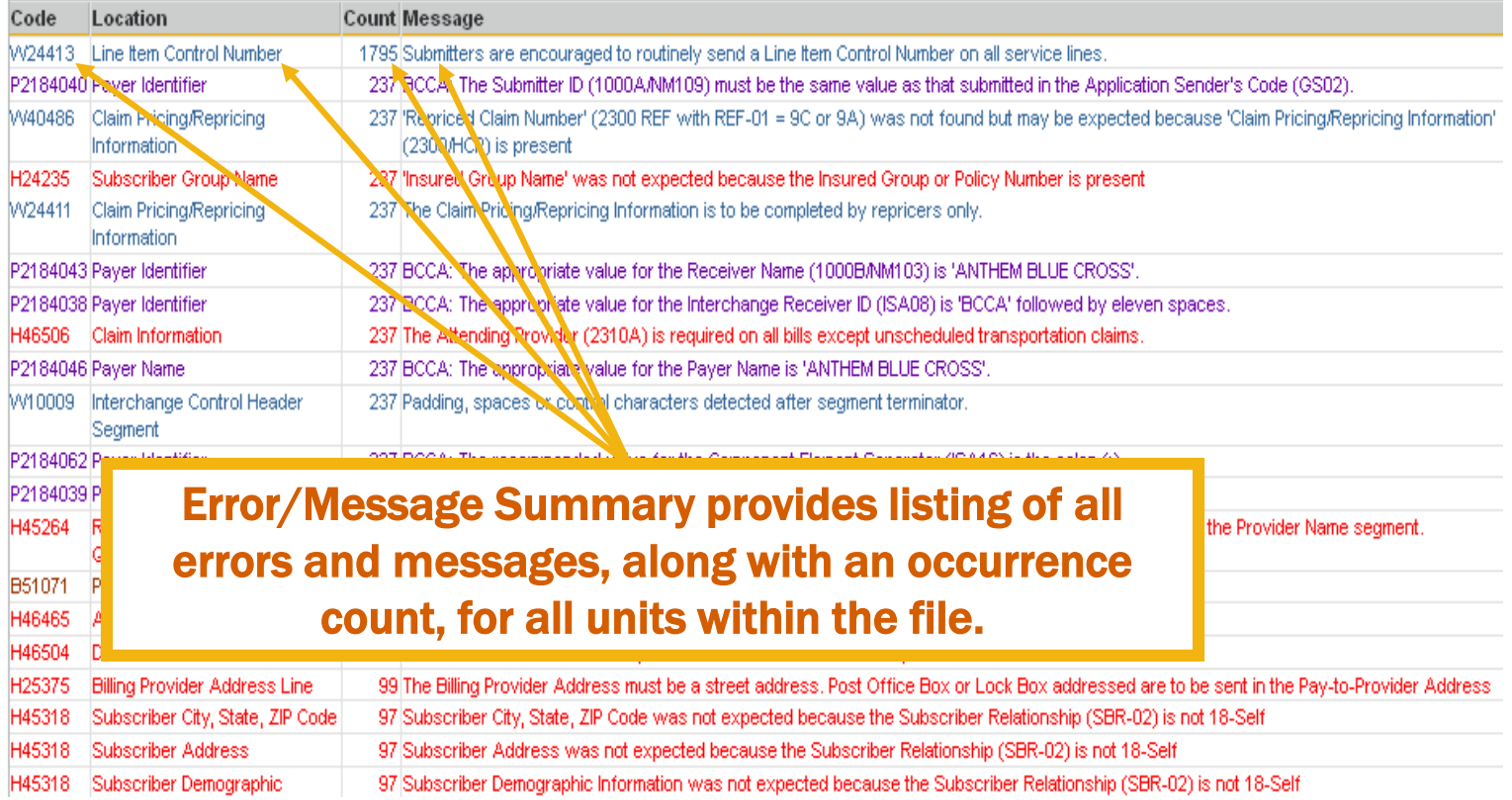

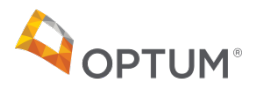

F F  $\mathsf{A}$ B C D G Business Unit Number TransactionSet (837R) HIPAAVersion (005010X225A2) Route Queue Route Disposition Service Provider Primary ID Service Provider Tax Identification Number defaultreject Reject  $\overline{2}$ 1837R 005010X, 25A2 1225357452 6303  $\overline{3}$ defaultreject Reject 837R 005010X225A2 1225357452 6303  $\overline{4}$ defaultreject Reject 1837R 005010X225A2 1225357452 6303 **Business Unit Number** Transaction Set (837R) HIPAA Version (005010X22542) Route Queue Route Disposition Service Provider Primary ID Service Provider Tax Identification Number

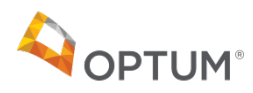

Business Unit Number Transaction Set (837R) HIPAA Version (005010X225A2) Route Queue Route Disposition Service Provider Primary ID Service Provider Tax Identification Number Service Provider Name Submitter ID Submitter Name Payer ID Patient Account Number

Patient Name Statement Dates (Unused Identifier Slot) (Unused Identifier Slot) (Unused Identifier Slot) (Unused Identifier Slot) (Unused Identifier Slot) (Unused Identifier Slot) (Unused Identifier Slot) (Unused Identifier Slot) (Unused Identifier Slot) (Unused Identifier Slot)

Error or Message Code Error or Message Text Segment Number Loop Name Loop Instance Segment Name Segment Sequence Element Sub Element Data

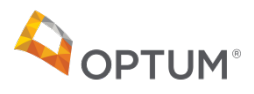

### Optum Response Files

- 1. TA1/999, 277 CA file format Standard
- 2. Submitter file format HTML
- 3. Error file format CSV
- 4. Next steps Review technical requirements

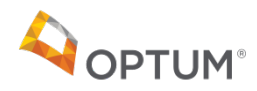

## **General** Updates

Speaker: John Bock

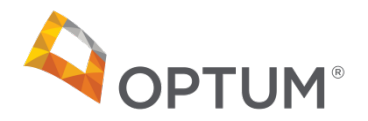

### General SPARCS Updates

### **Adjustment/Void Processing**

**Identifying Transaction to be Adjusted/Voided**

- If the "Previous Patient Control Number" is submitted in the NTE segment:
	- Facility PFI (Loop 2010AA REF02 when REF01=1J Facility ID Number)
	- Statement To and From Date (Loop 2300 when DTP01=434
	- Previous Patient Control Number (NTE)
- If the "Previous Patient Control Number" is not submitted in the NTE segment:
	- Facility PFI (Loop 2010AA REF02 when REF01=1J Facility ID Number)
	- Statement To and From Date (Loop 2300 when DTP01=434
	- Patient Control Number (Loop 2300 CLM01)
- If no match is found, the transaction will be rejected.

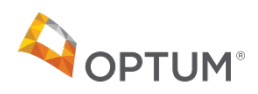

### General SPARCS Updates

#### **Submission Limits**

- Discharge dates prior to October 1, 2009 will no longer be accepted
- After October 1, 2019, discharge dates more than 10 years old will no longer be accepted.

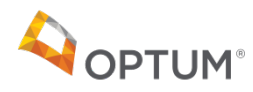

## John Piddock Adjourn

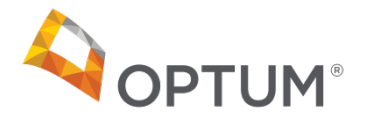

# Thank you.

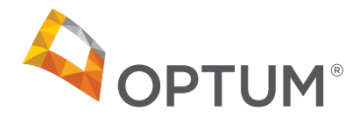